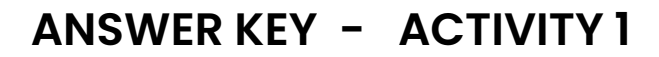

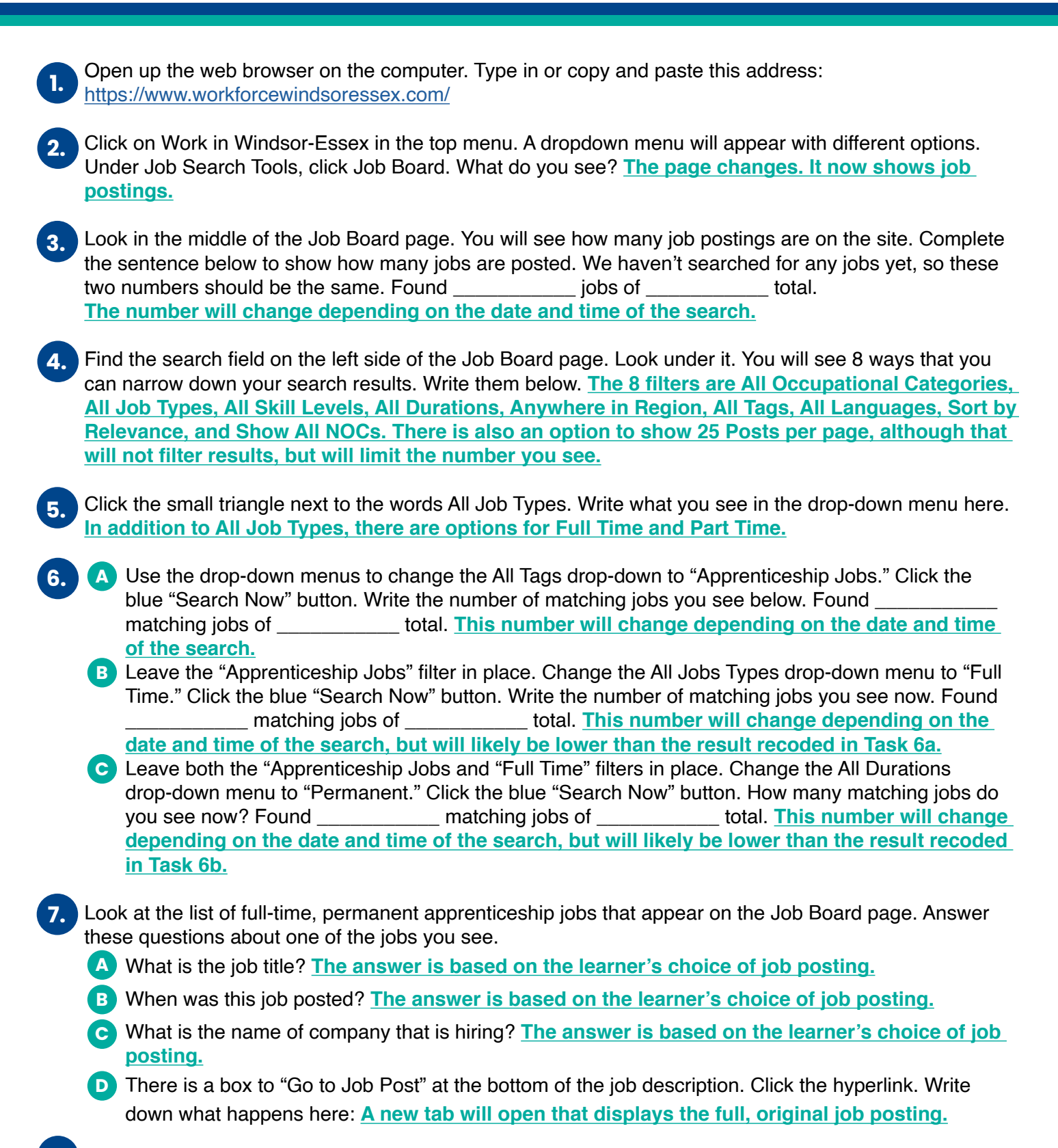

work

Click the link that says "Clear". It is next to the blue "Search Now" button. Write what happens when you click that link. **All of the filters return to their original settings. 8.**